<<3ds Max/Vray >>

书名:<<3ds Max/Vray效果图表现完全剖析>>

, tushu007.com

- 13 ISBN 9787802484603
- 10 ISBN 780248460X

出版时间:2010-1

页数:290

PDF

更多资源请访问:http://www.tushu007.com

## <<3ds Max/Vray >>

 $9$ 

 $\alpha$  and  $\alpha$  is the set of  $\alpha$  in  $\alpha$  is the set of  $\alpha$  is the set of  $\alpha$  is the set of  $\alpha$ AutoCAD 3ds Max VRay Photoshop, 1998. 4. Photoshop, 1998. AutoCAD 3ds Max

 $\frac{u}{\sqrt{2}}$  $\kappa$  and  $\kappa$ 

3ds MAx 9.0 VRay1.5 RC3 Photoshop CS4

## <<3ds Max/Vray >>

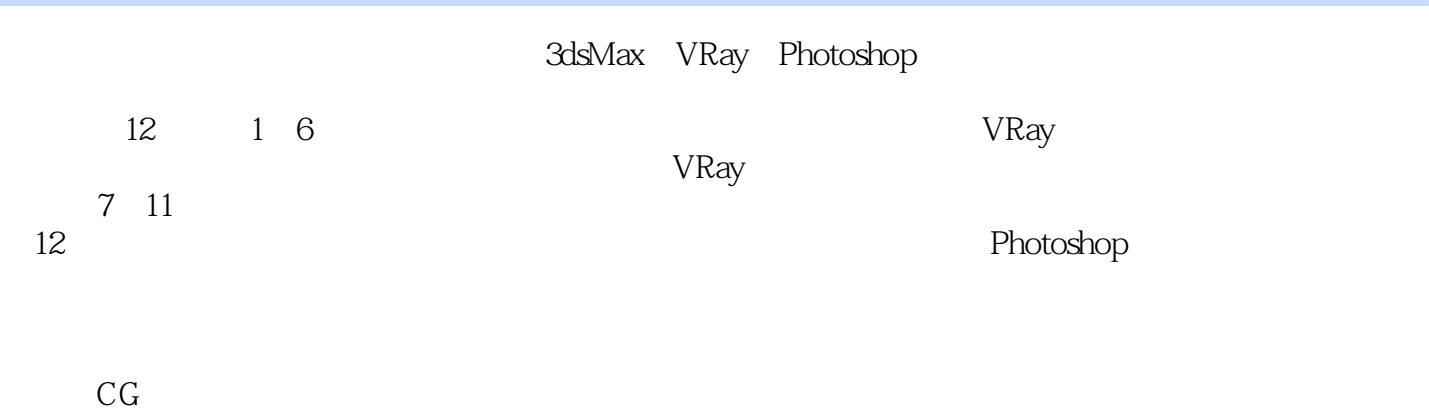

de DVD and the DVD and the DVD and the URay when  $\alpha$ 

## <<3ds Max/Vray >>

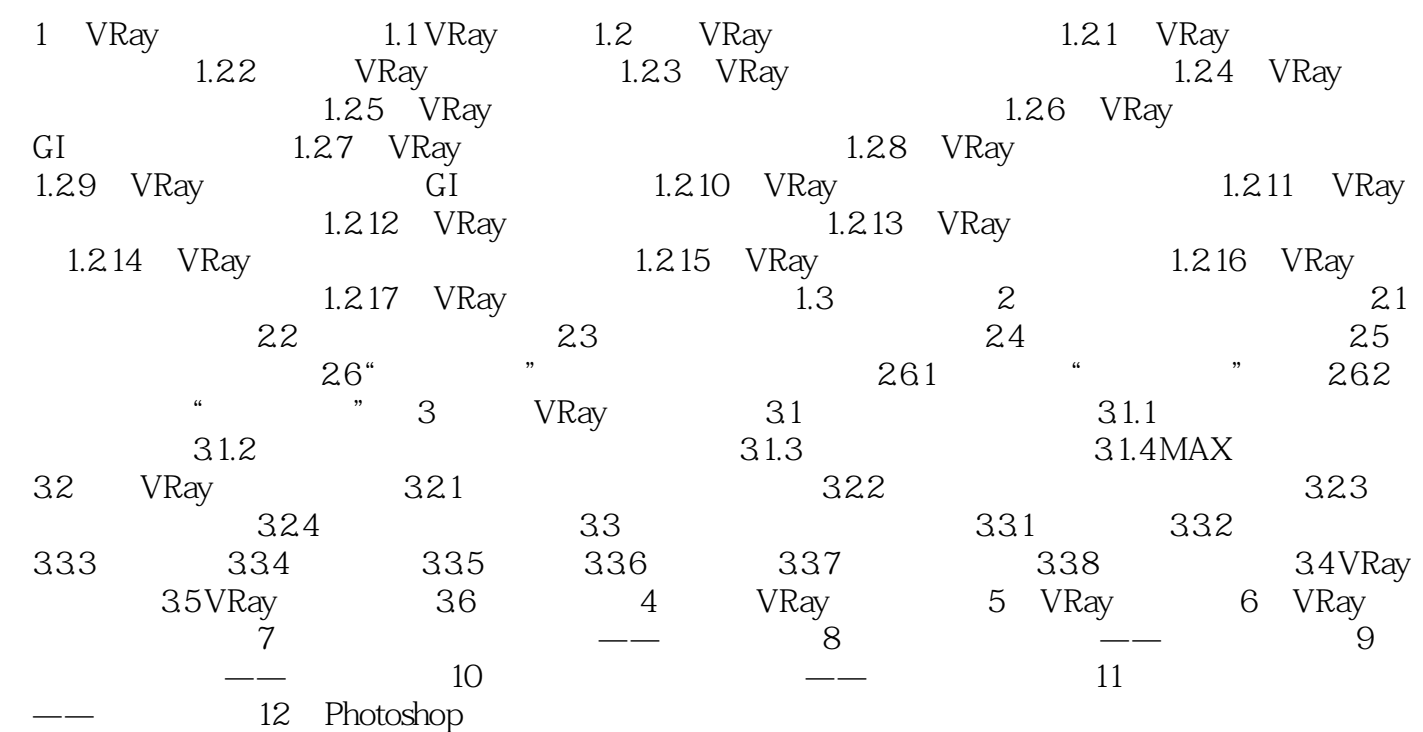

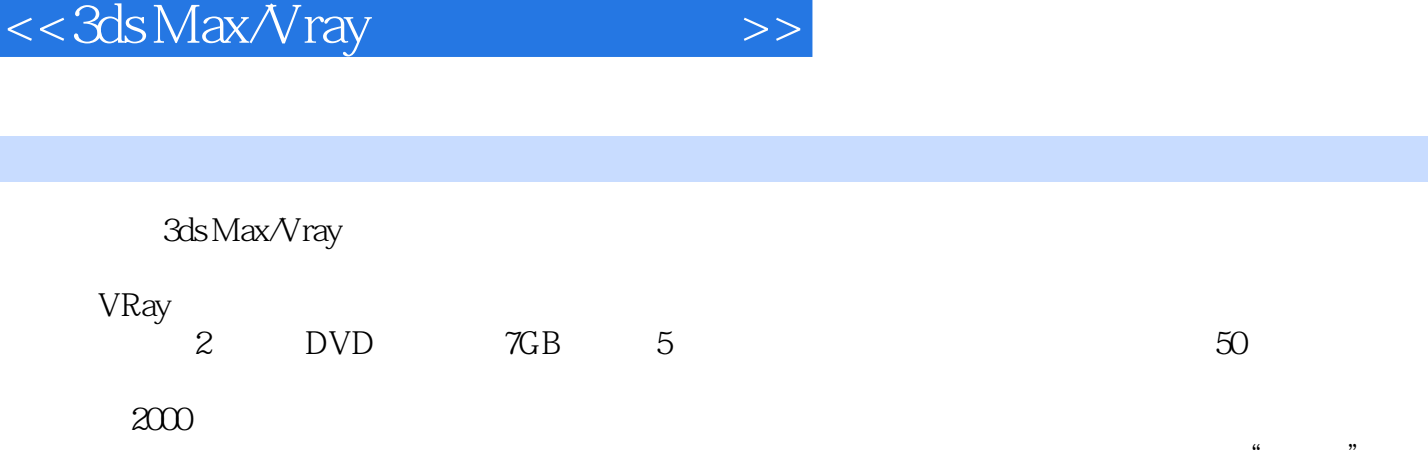

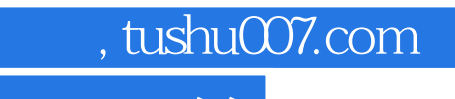

## <<3ds Max/Vray >>

本站所提供下载的PDF图书仅提供预览和简介,请支持正版图书。

更多资源请访问:http://www.tushu007.com